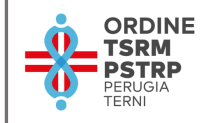

## **Gentile collega,**

## **è possibile procedere al pagamento della tassa di Iscrizione Annua 2023**

# **Speriamo di aver fatto cosa gradita nel realizzare una breve guida per aiutarti nella procedura di rinnovo.**

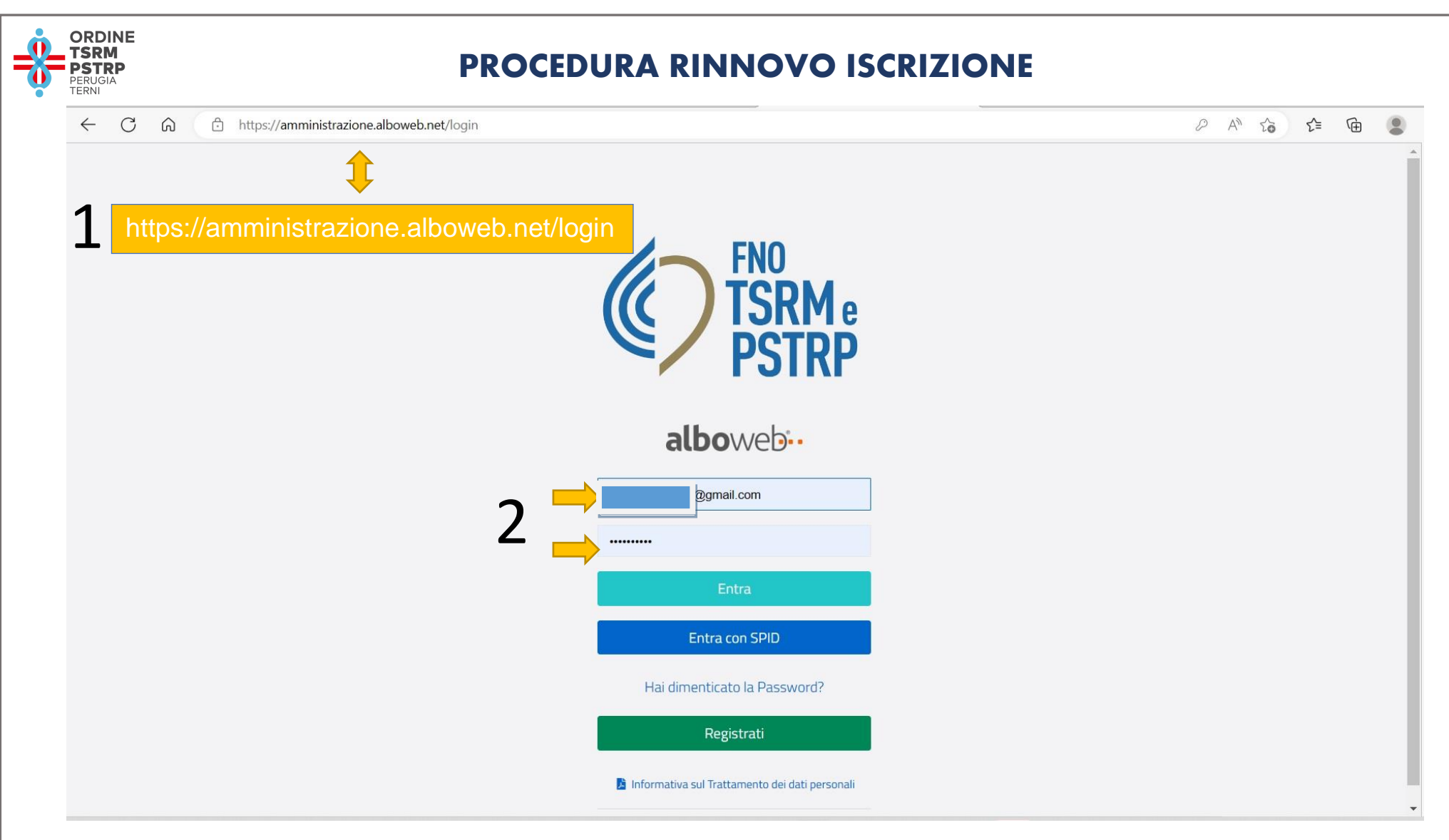

1: Accedi al portale: https://amministrazione.alboweb.net/login

2: Inserisci le tue credenziali:

• email con la quale è stato effettuato il primo accesso alla piattaforma e la password di accesso 3: oppure da quest'anno hai la possibilità di accedere al portale con SPID

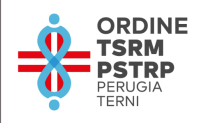

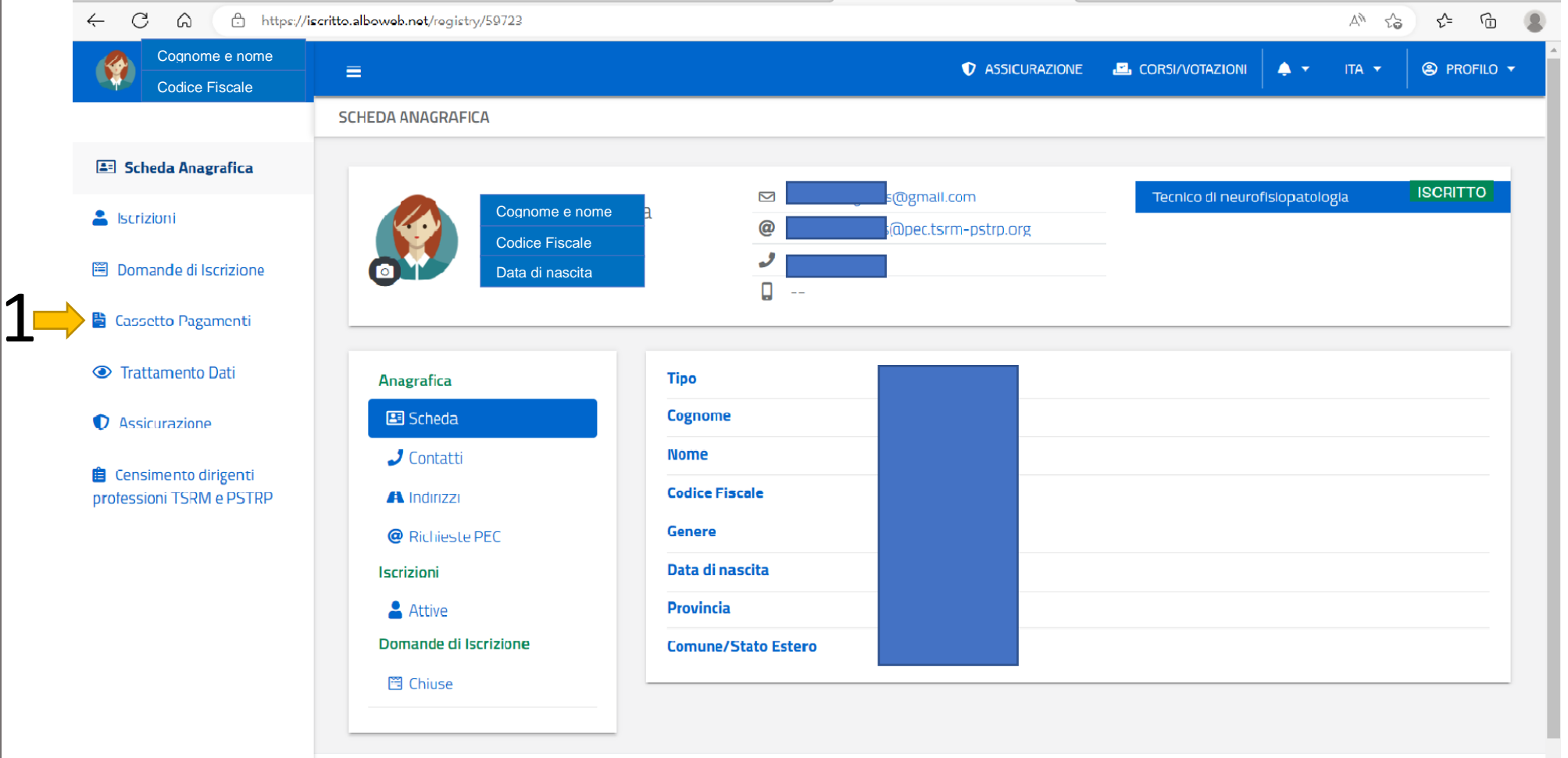

Si visualizzerà il tuo profilo utente;

1: seleziona la funzione "cassetto pagamenti"

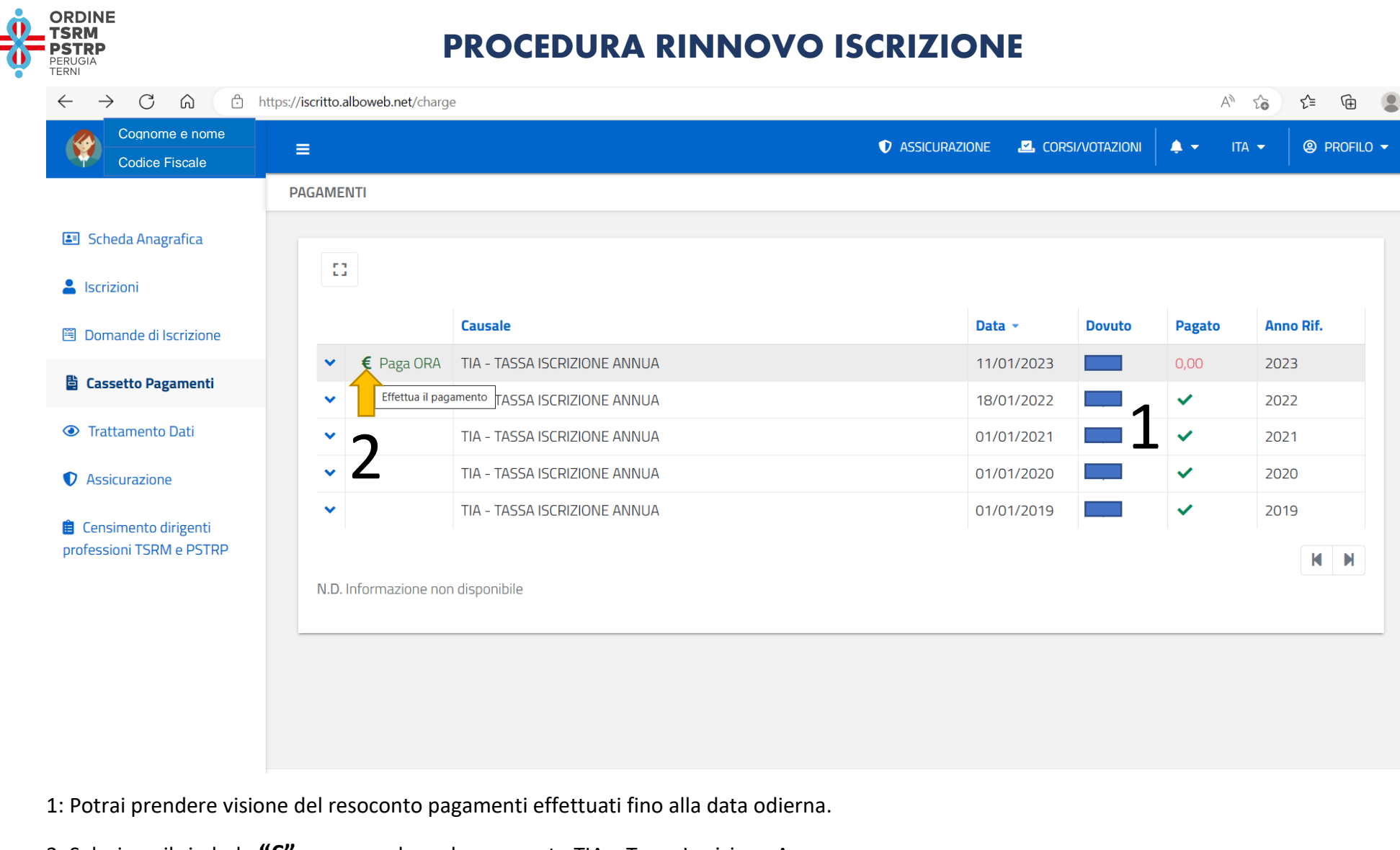

**K N** 

2: Seleziona il simbolo **"€"** per procedere al pagamento TIA – Tassa Iscrizione Annua.

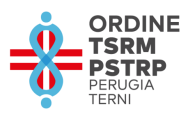

1

### **PROCEDURA RINNOVO ISCRIZIONE**

సం

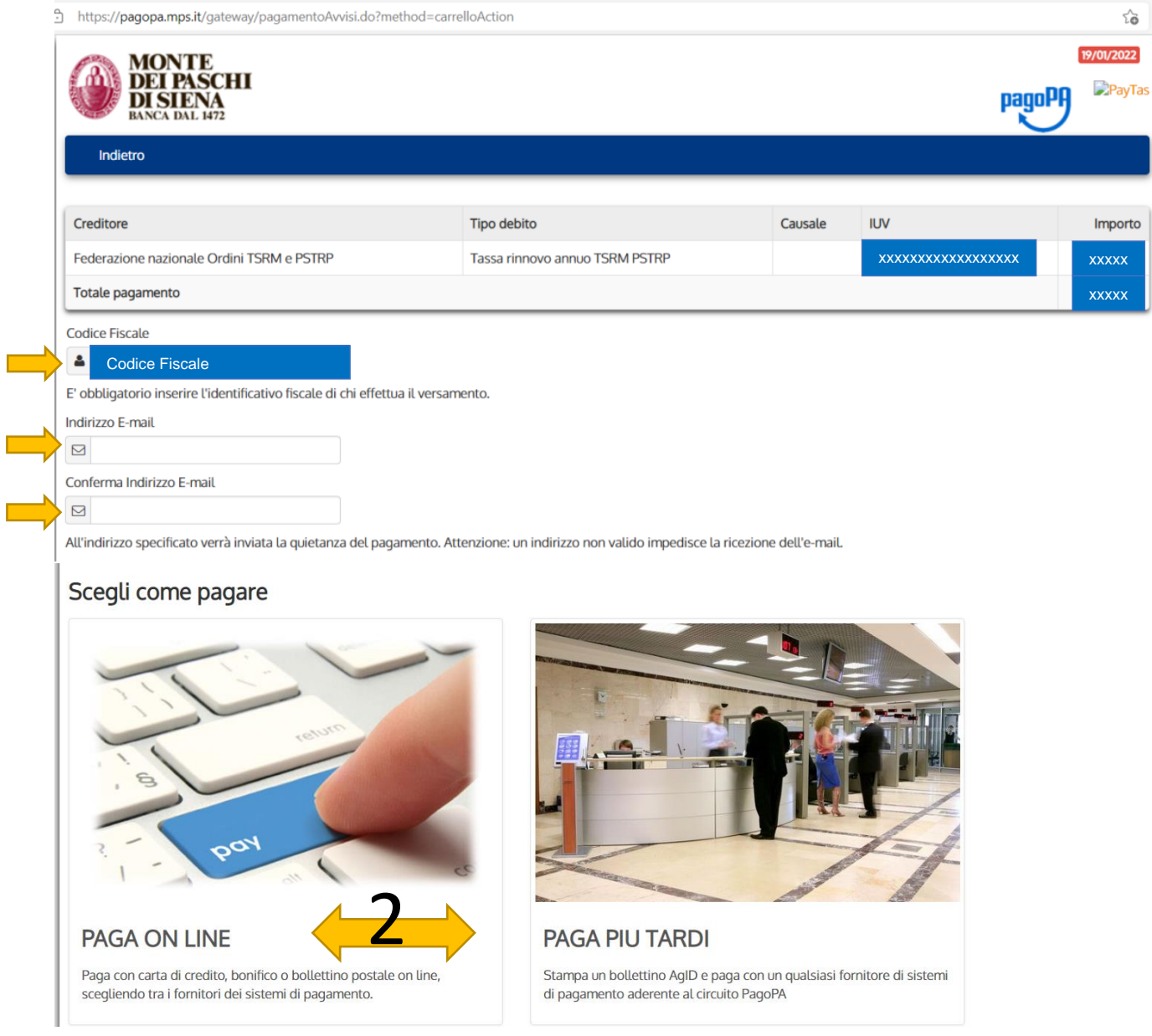

Scelta di accesso con SPID:

## confermato il riconoscimento verrai indirizzata/o sulla pagina del pagamento

1: verifica i dati presenti e inserisci i mancanti

2: scegli la modalità di pagamento

"Paga on line" consentirà di effettuare subito il pagamento con carta di credito, bonifico o bollettino postale on line scegliendo tra i fornitori dei sistemi di pagamento

"Paga più tardi" consentirà di effettuare la stampa del bollettino AgID e di recarsi presso qualsiasi fornitore di sistemi di pagamento aderenti al circuito PagoPA

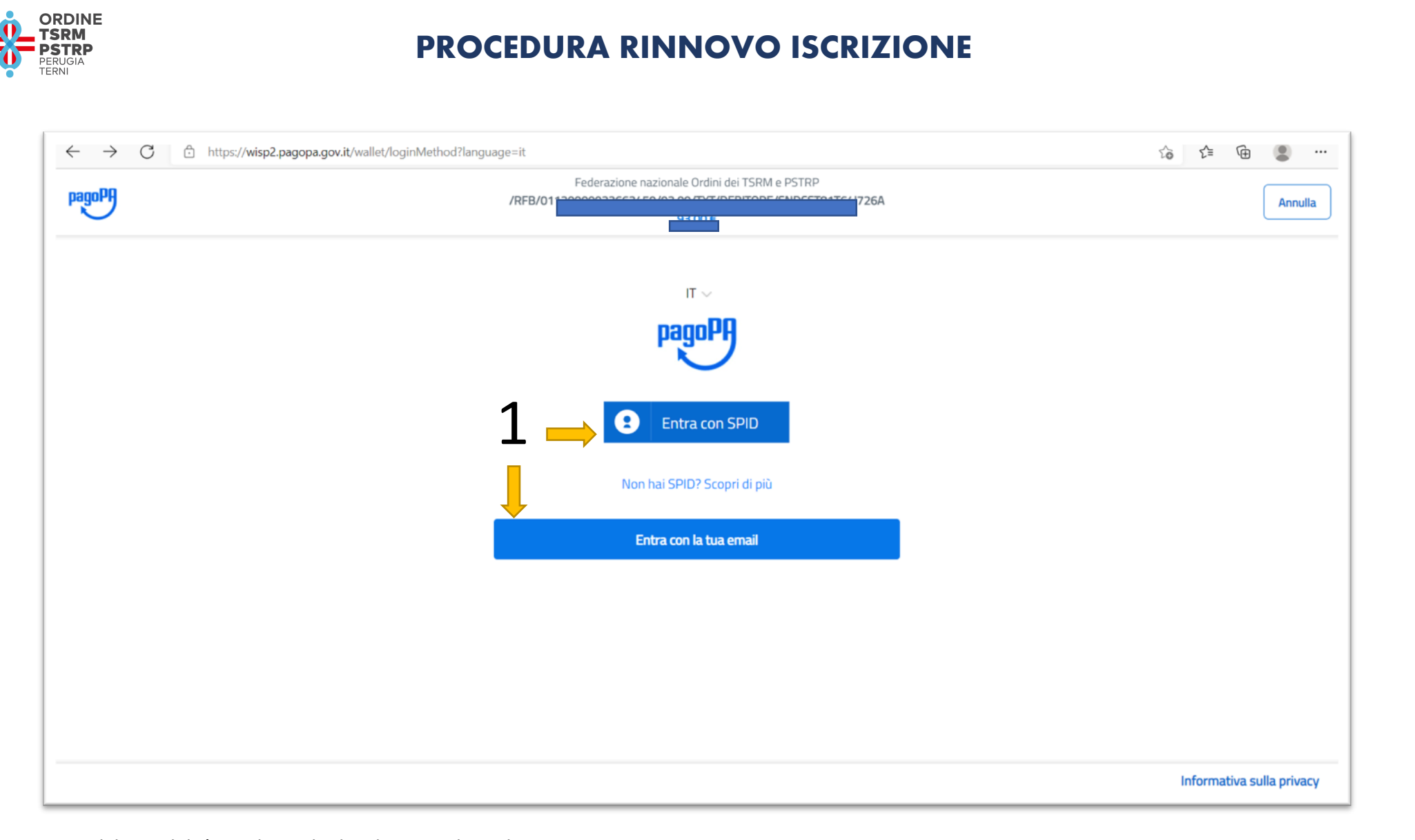

1: Scegli la modalità con la quale desideri accedere al pagamento.

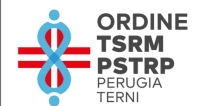

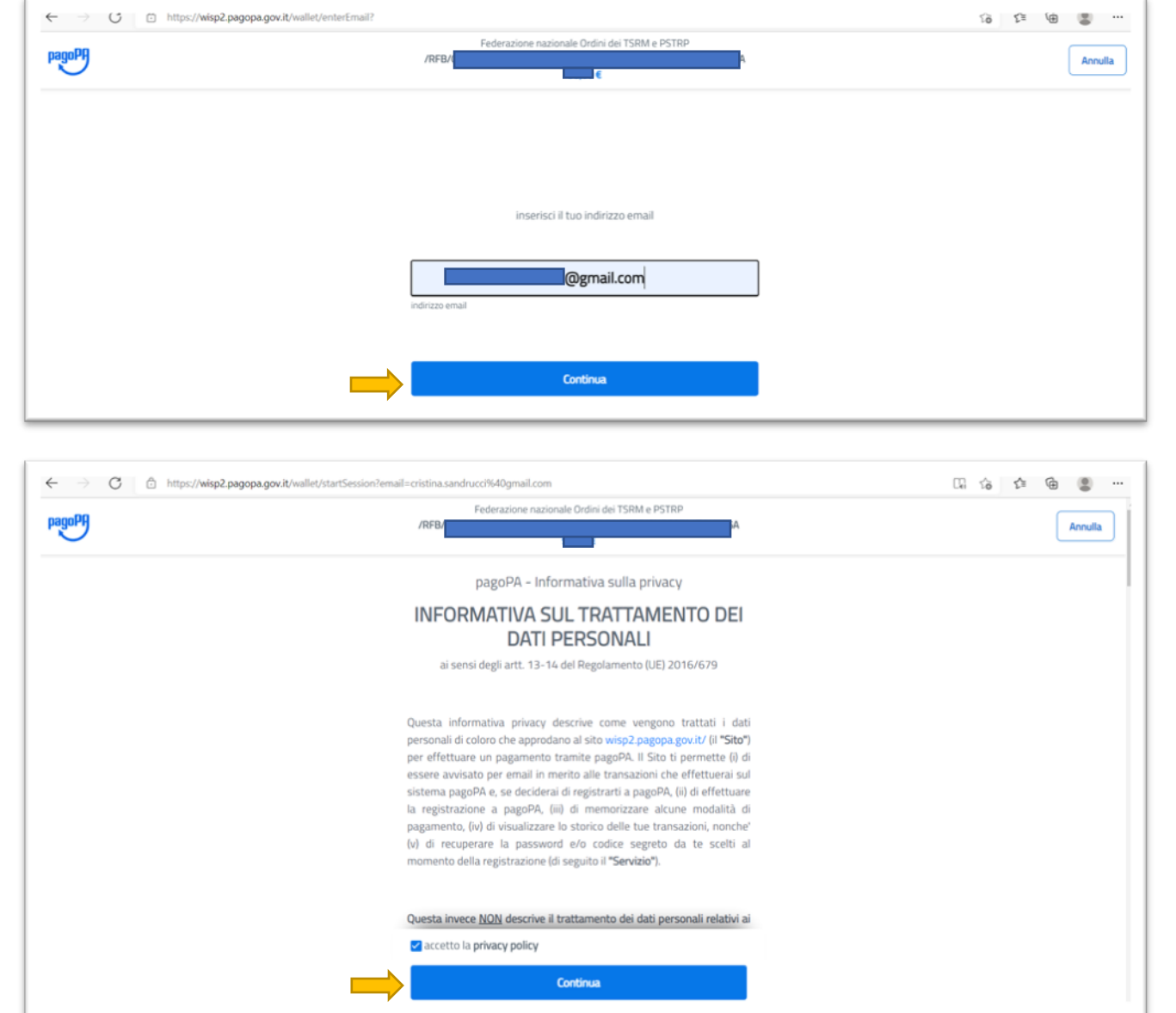

Scelta di accesso con indirizzo email:

confermato il riconoscimento e presa visione dell'informativa dei dati personali verrai indirizzata/o sulla pagina del pagamento (pag 5) e potrai procedere alla scelta di modalità di pagamento come spiegato in precedenza.

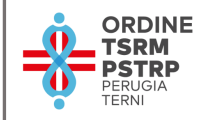

#### SE SI SCEGLIE LA MODALITA' **"PAGA ON LINE"**

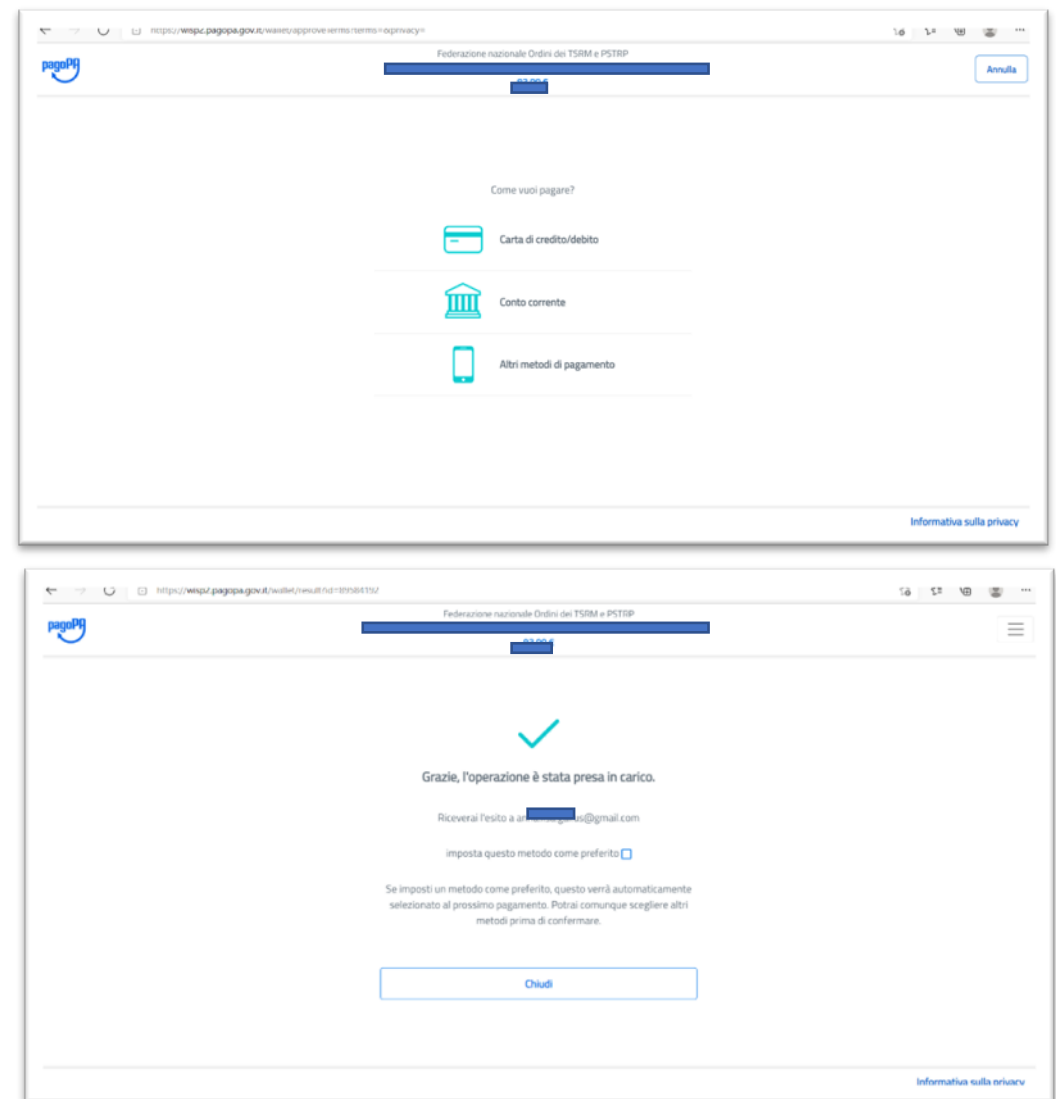

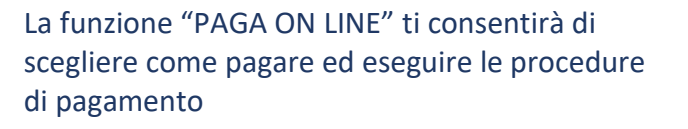

Concludendo l'operazione termina definitivamente la procedura.

pag. 8

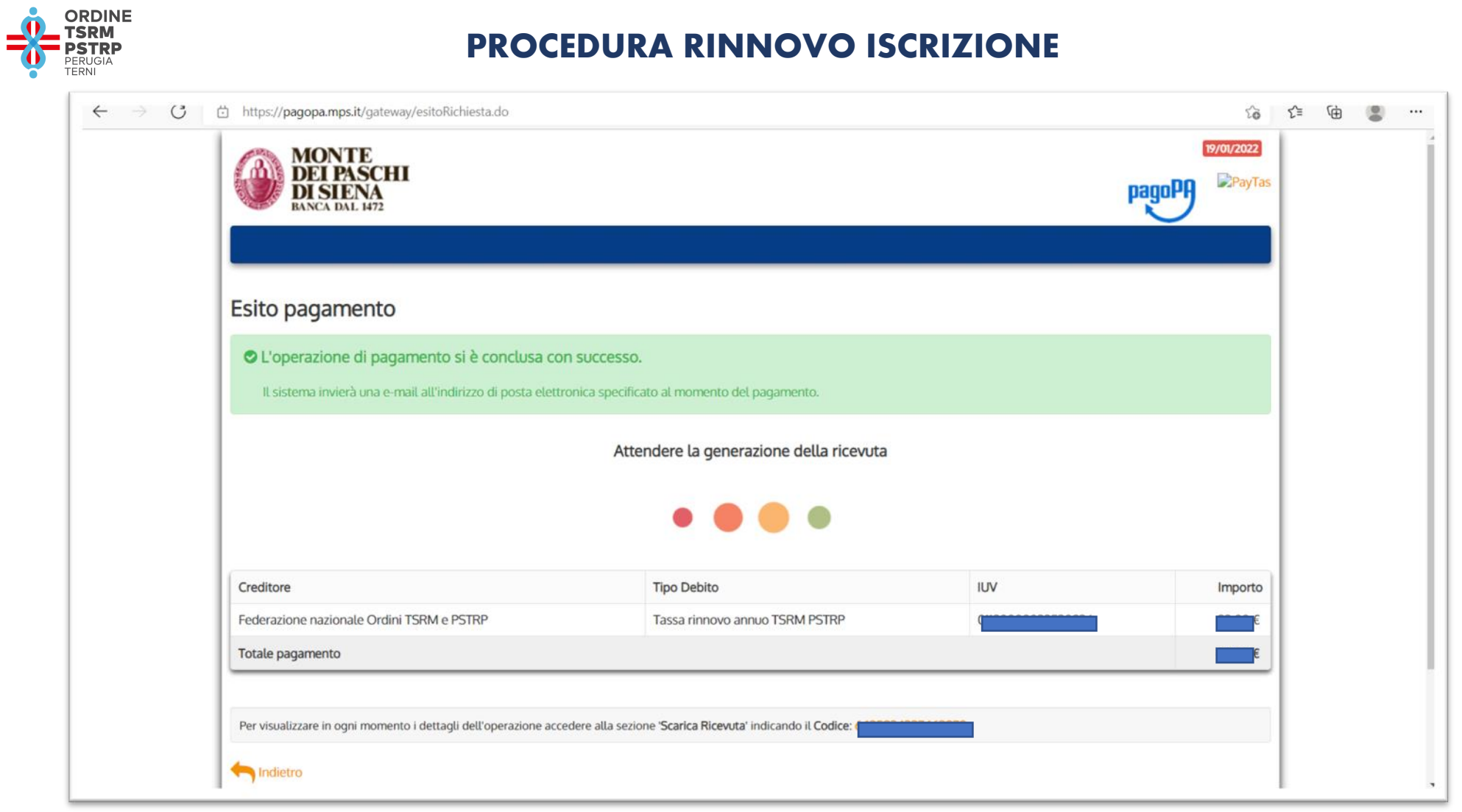

Attendi la generazione della ricevuta

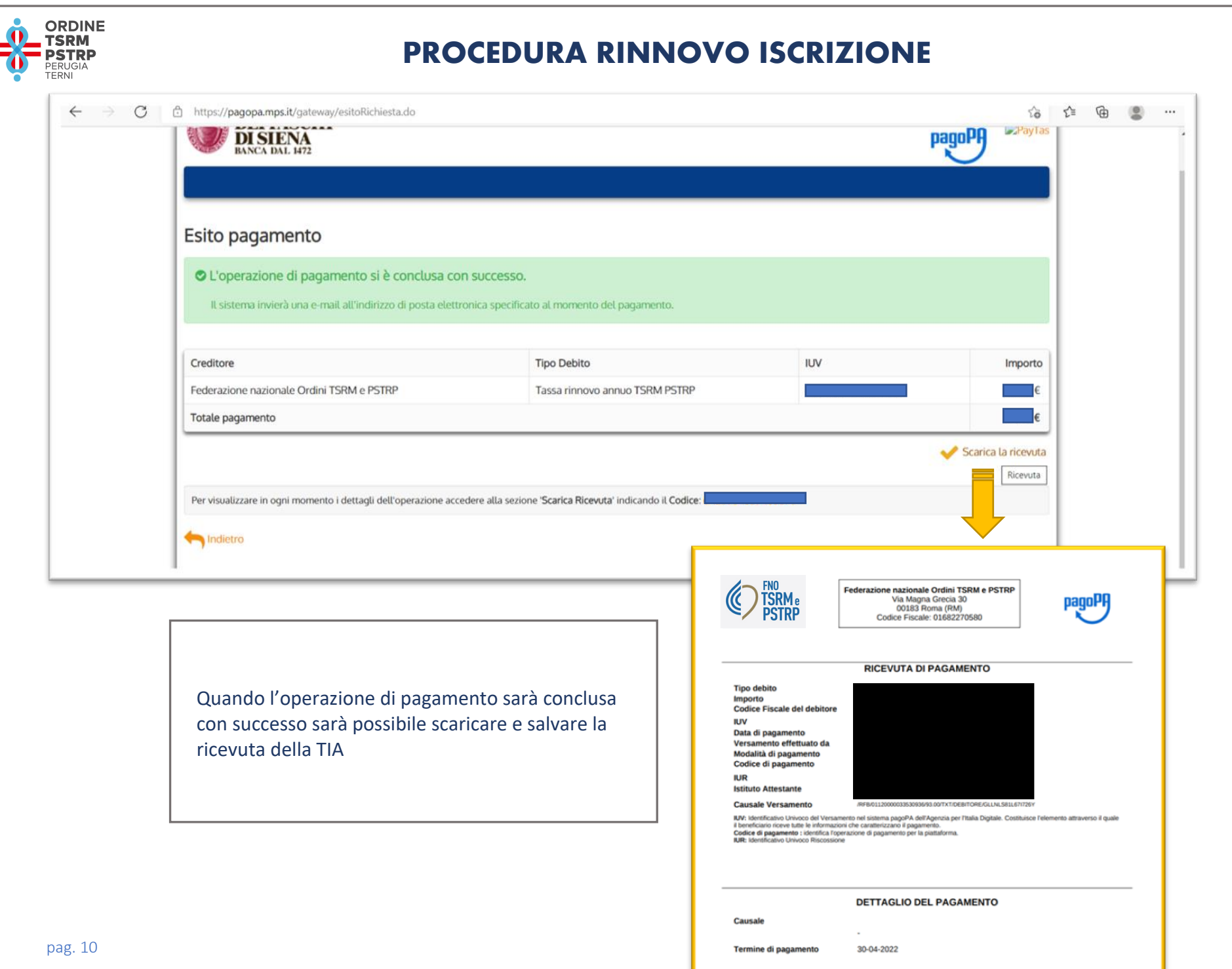

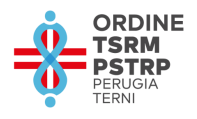

#### SE SI SCEGLIE LA MODALITA' **"PAGA PIU TARDI" (pag 5)**

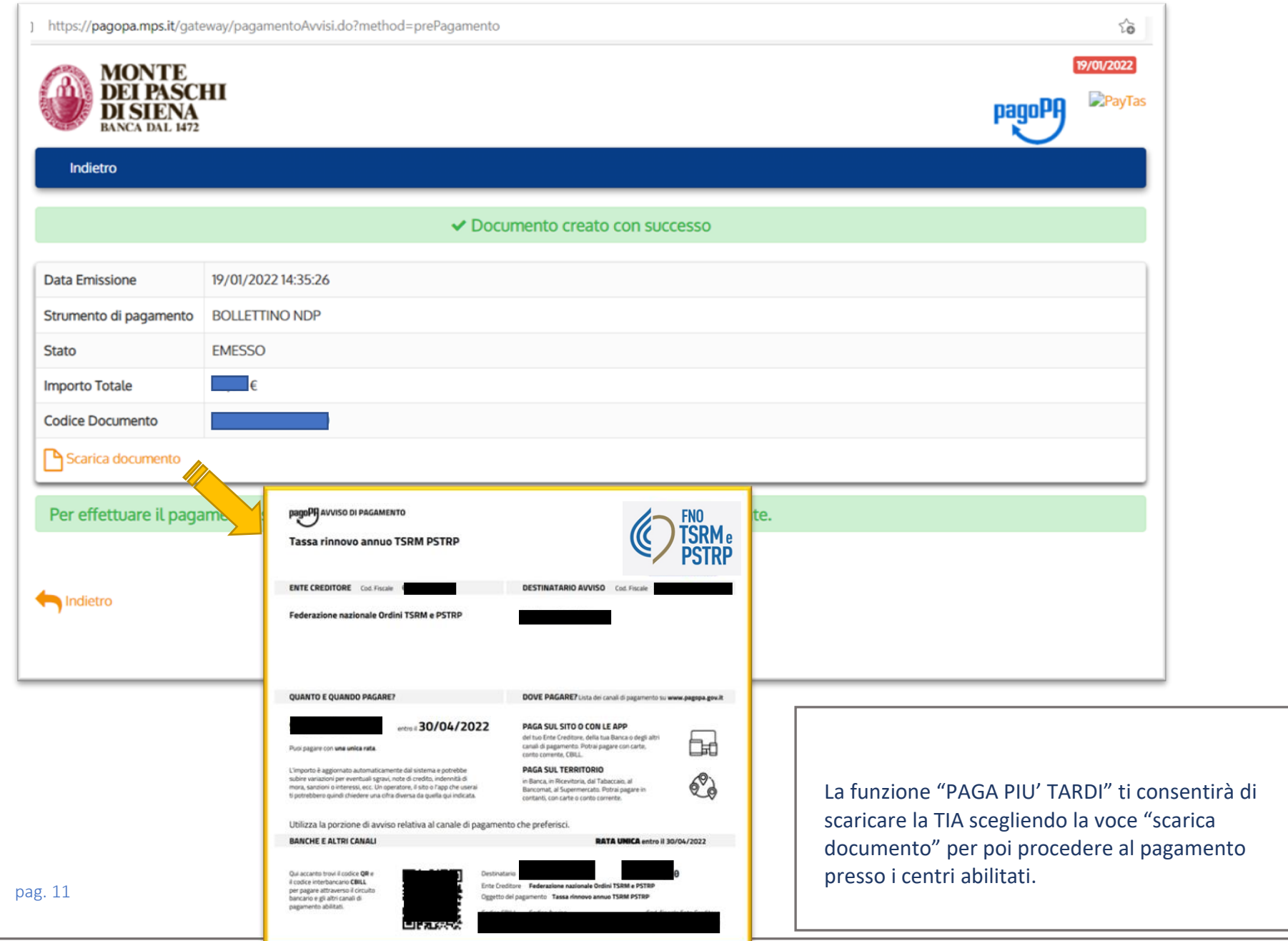

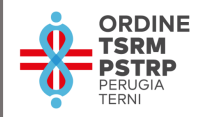

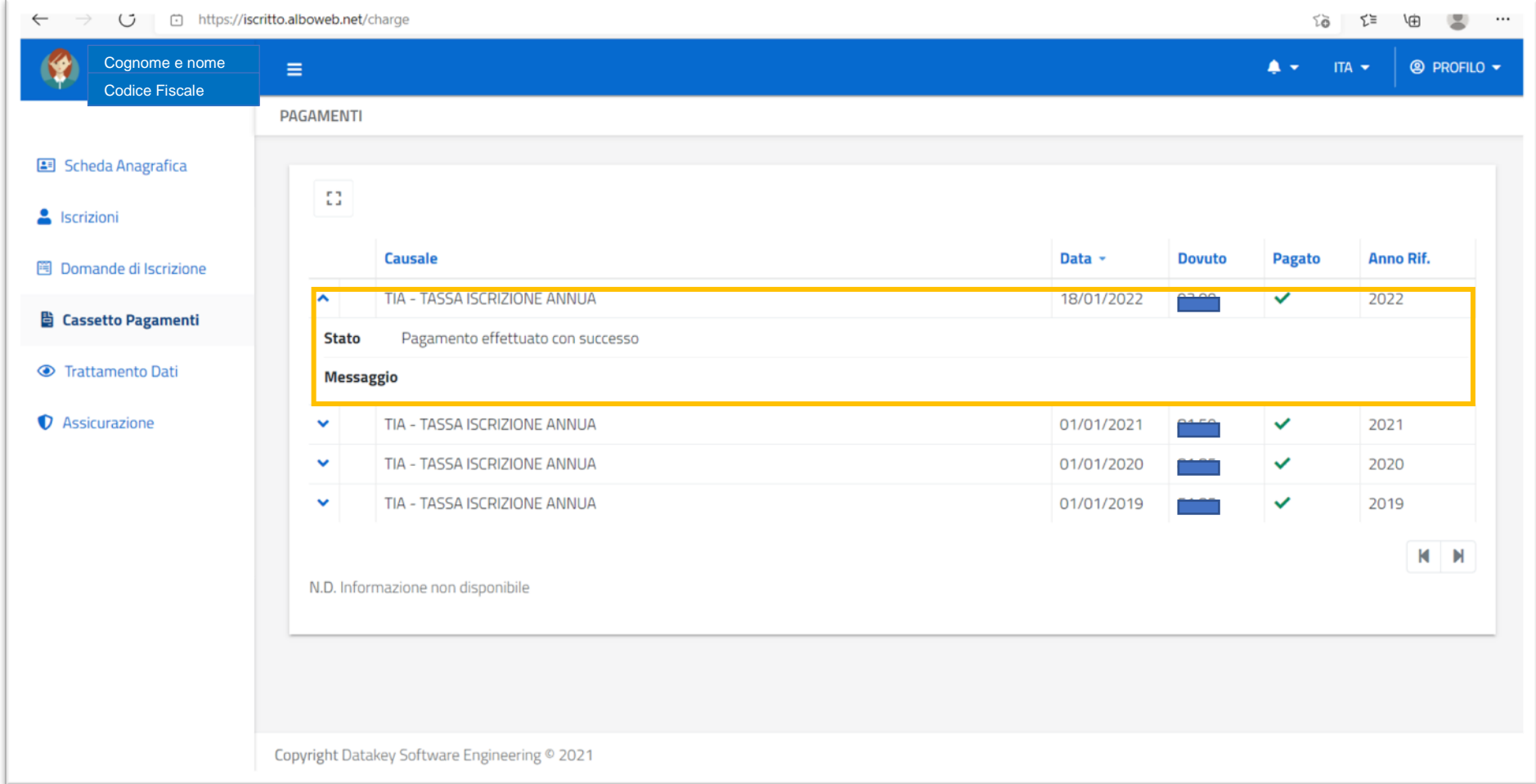

Al termine della procedura conclusa con successo, nel proprio profilo utente, verrà aggiornato lo stato dei pagamenti effettuati.

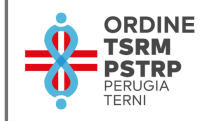

# *Ti ricordiamo che il termine ultimo per provvedere al pagamento è il 30.04.2023*

*Un caro saluto,*

*il Consiglio Direttivo*

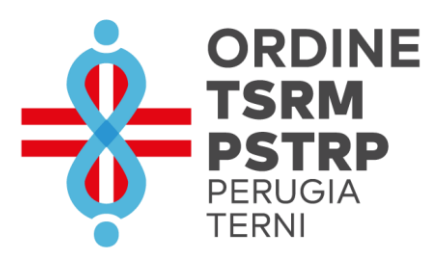